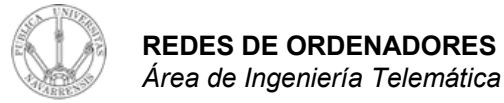

#### Comunicación IP en una LAN Ethernet ARP

#### *Tema 3.- Interconexión de redes IP*

*Área de Ingeniería Telemática* http://www.tlm.unavarra.es

*Redes de Ordenadores Ingeniero Técnico de Telecomunicación Especialidad en Sonido e Imagen, 3º curso*

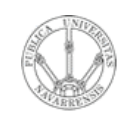

 $\boldsymbol{\omega}$ 

**RE D E**  $\boldsymbol{\omega}$ 

*Áre a*

## Temario

- **D E O R D E N A D O R E** *d e In g e niería Tele m átic a* 1.- Introducción 2.- Nivel de enlace en LANs
	- 3.- Interconexión de redes IP
	- 4.- Nivel de transporte en Internet
	- 5.- Nivel de aplicación en Internet

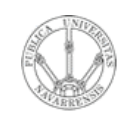

## Temario

- **RE D E**  $\boldsymbol{\omega}$ **D E O R D E N A D O R E**  $\boldsymbol{\omega}$ *Áre a d e In g e niería Tele m átic a*
- 1.- Introducción
- 2.- Nivel de enlace en LANs

#### **3.- Interconexión de redes IP**

- Internetworking e IP
- Direccionamiento clásico
- CIDR
- Comunicación IP en LAN (ARP)
- Fragmentación y reensamblado. ICMP
- 4.- Nivel de transporte en Internet
- 5.- Nivel de aplicación en Internet

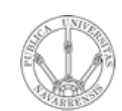

# Objetivo

- **REDES DE ORDENADORES**<br>Área de Ingeniería Telemática
- · Cómo consigue IP que el nivel de enlace entregue el datagrama al interfaz correcto en la LAN
- Caso Ethernet

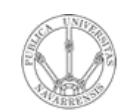

 $\boldsymbol{\omega}$ 

## Contenido

- **RE D E**  $\boldsymbol{\omega}$ **D E O R D E N A D O R E** *Áre a d e In g e niería Tele m átic a*
- Introducción
- ARP
	- Motivación
	- Funcionamiento
	- Ejemplos
- Comunicación entre hosts en distintas LANs

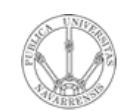

 $\boldsymbol{\omega}$ 

## Contenido

- **RE D E**  $\boldsymbol{\omega}$ **D E O R D E N A D O R E** *Áre a d e In g e niería Tele m átic a*
- **Introducción**
- ARP
	- Motivación
	- Funcionamiento
	- Ejemplos
- Comunicación entre hosts en distintas LANs

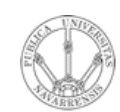

*Áre a*

*d e In g e niería*

*Tele m átic a*

## Introducción

- Nivel de red permite que paquetes lleguen de unas redes a otras
- Dentro de cada red depende de la tecnología (nivel *Host a Red*)
- Veamos cómo se realiza la comunicación en el caso de una LAN Ethernet (…)

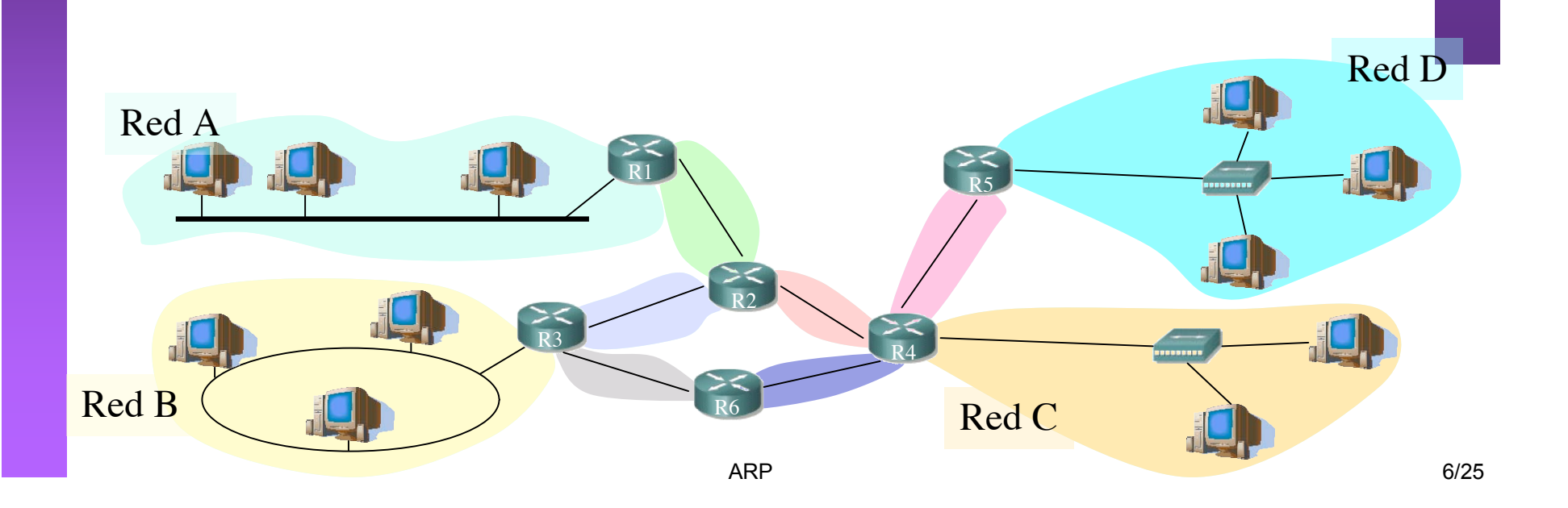

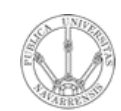

*Áre a*

*d e In g e niería*

*Tele m átic a*

## Introducción

- Nivel de red permite que paquetes lleguen de unas redes a otras
- Dentro de cada red depende de la tecnología (nivel *Host a Red*)
- Veamos cómo se realiza la comunicación en el caso de una LAN Ethernet (…)

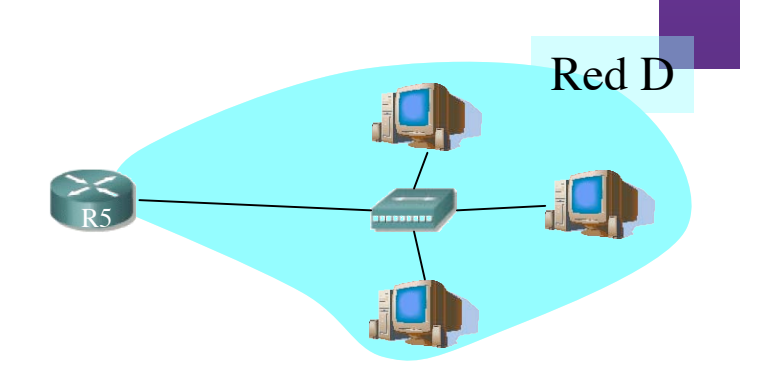

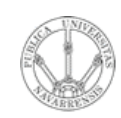

*Áre a*

*d e In g e niería*

*Tele m átic a*

# Direcciones IP y MAC

#### • Direcciones IP:

- Direcciones del nivel de red, de **32 bits**
- Empleadas para que el **datagrama** llegue a la red IP destino
- *Lógicas*
- Direcciones MAC (direcciones LAN o físicas o Ethernet):
	- Para que una **trama** llegue de un interfaz a otro físicamente conectado en la **misma red, de 48 bits** en la mayoría de LANs
	- A fuego en la ROM de la tarjeta
	- *Físicas*

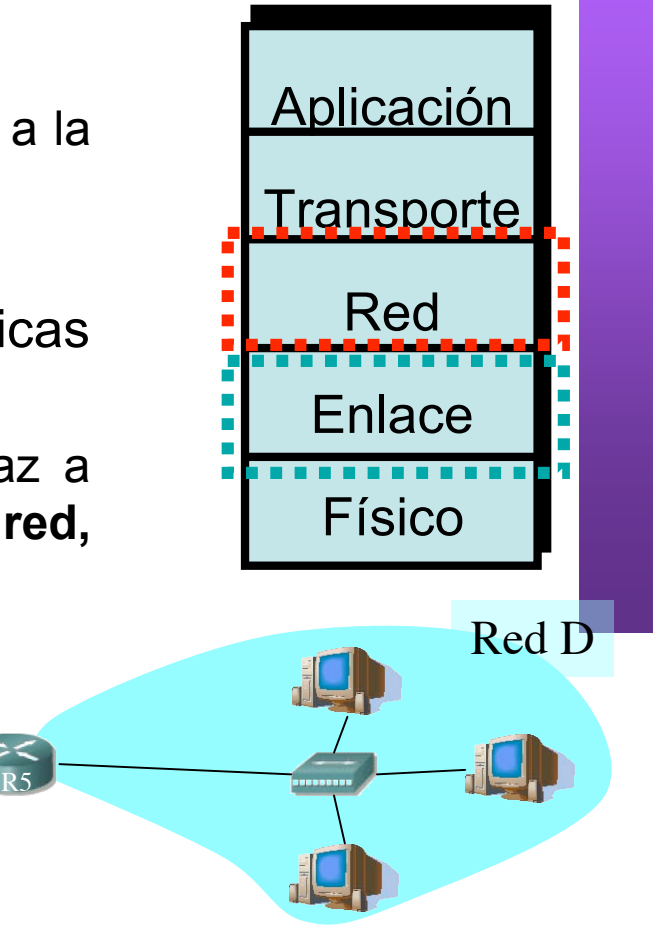

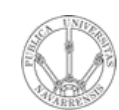

**E**  $\boldsymbol{\omega}$ 

- Introducción
- **ARP**
	- **Motivación**
	- **Funcionamiento**
	- **Ejemplos**
- Comunicación entre hosts en distintas LANs

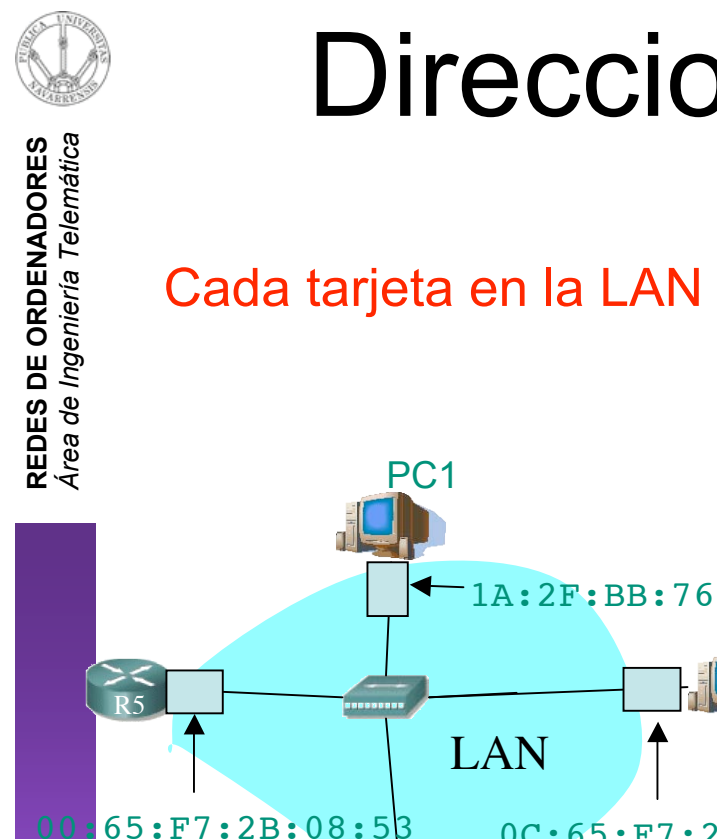

# Direcciones MAC y ARP

Cada tarjeta en la LAN tiene una dirección MAC única

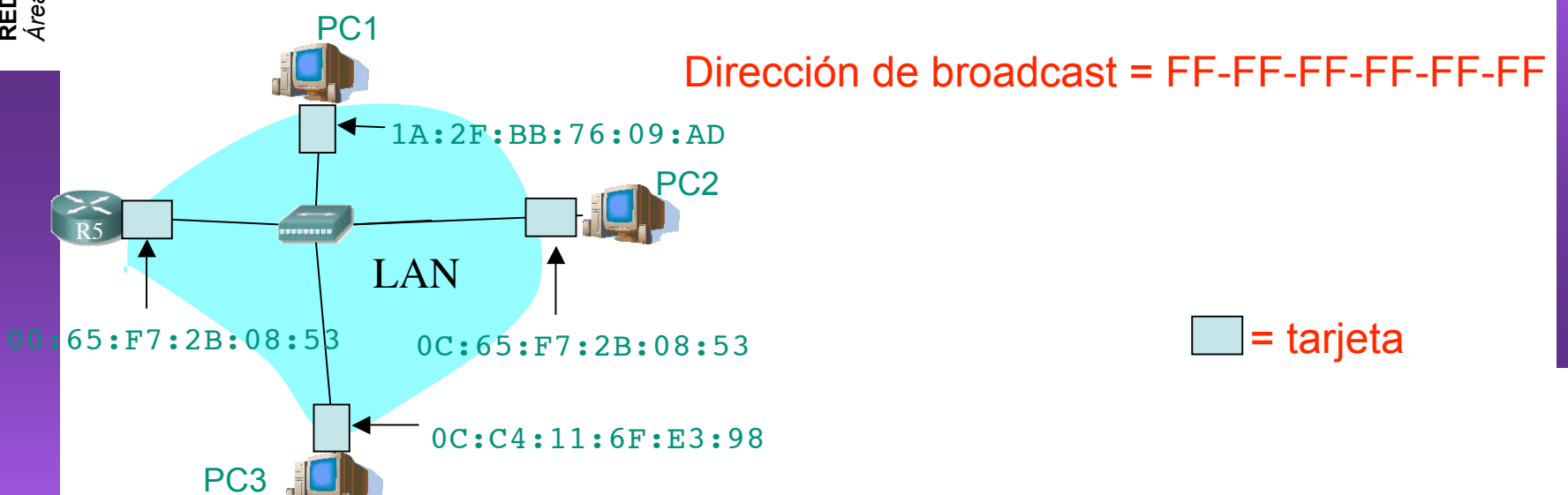

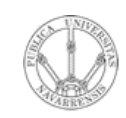

## **ARP: Address Resolution Protocol**

- ¿Cómo enviar un paquete  $\bullet$ IP de un nodo a otro de la misma red?
- Ejemplo: Paquete IP de 207.196.7.78 a 207.196.7.82
- Deberá ir en una trama Ethernet  $\bullet$  $\left(\ldots\right)$

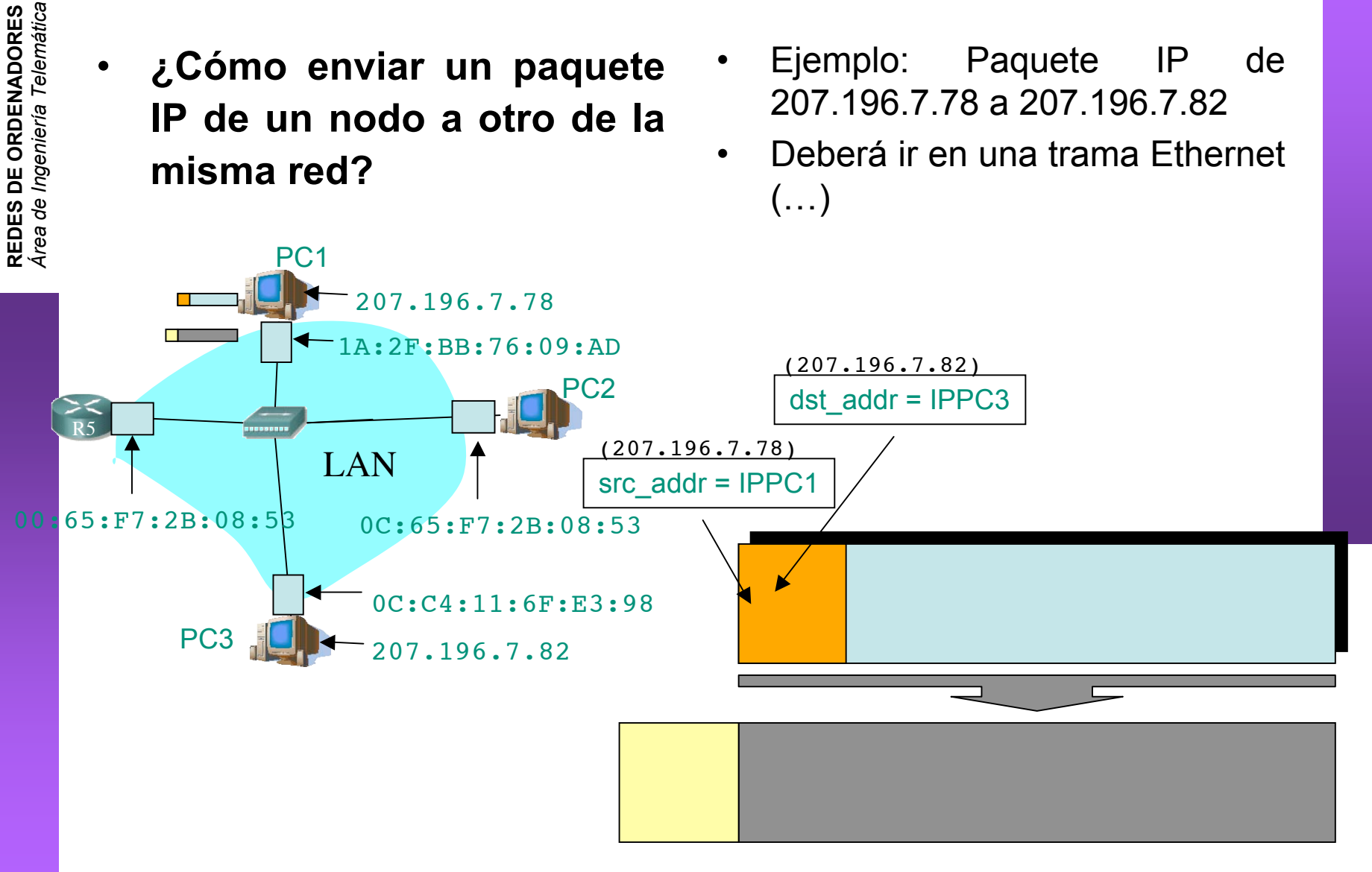

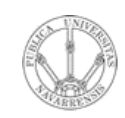

*Áre a*

*d e In g e niería*

*Tele m átic a*

### ARP: Address Resolution Protocol

• **¿Cómo enviar un paquete IP de un nodo a otro de la misma red?**

PC1

1A:2F:BB:76:09:AD

207.196.7.78

- Ejemplo: Paquete IP de 207.196.7.78 a 207.196.7.82
- Deberá ir en una trama Ethernet (…)
	- Ethertype: 0x0800 (IP)
	- MAC origen la de la tarjeta que envía

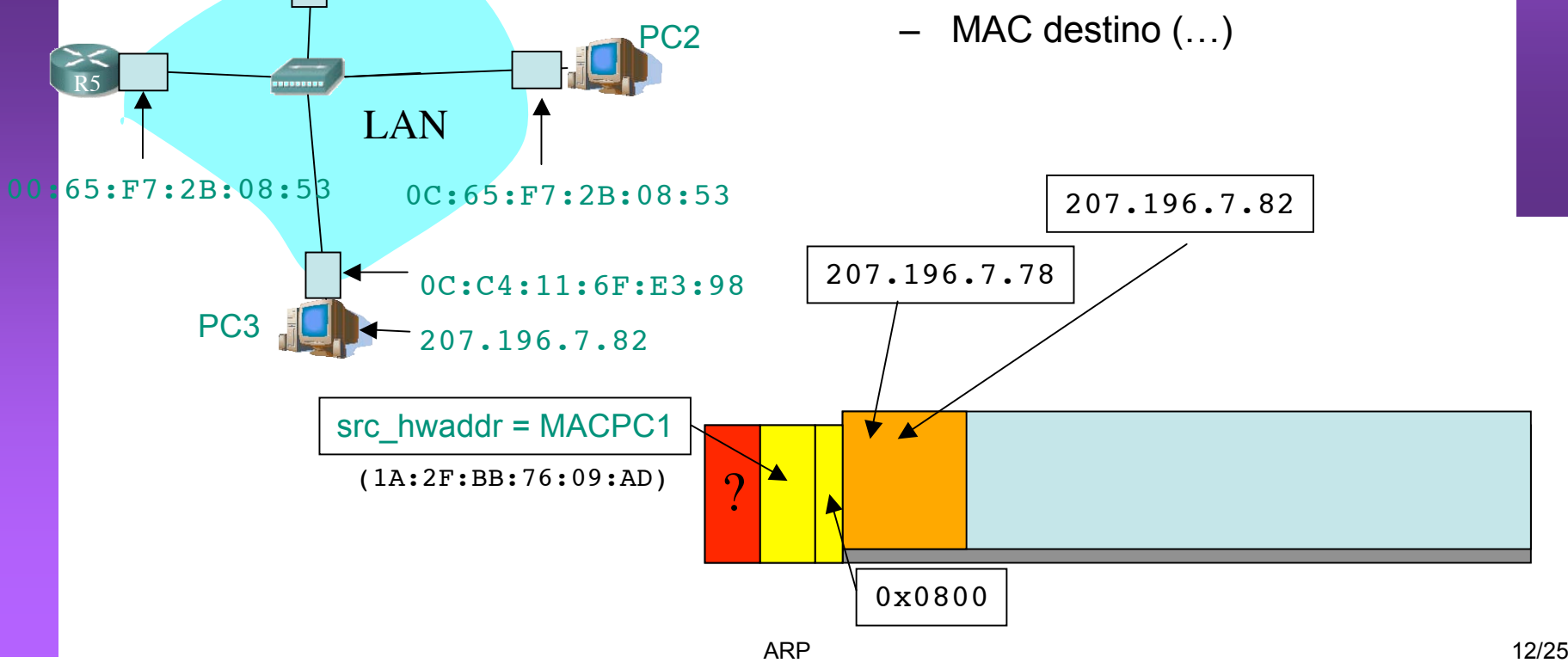

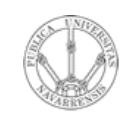

*Áre a*

R5

*d e In g e niería*

*Tele m átic a*

### ARP: Address Resolution Protocol

• **¿Cómo enviar un paquete IP de un nodo a otro de la misma red?**

PC1

1A:2F:BB:76:09:AD

PC2

207.196.7.78

ARP

1. ARP Request: El emisor envía una trama ARP a la dirección MAC de broadcast  $(FF:FF:FF:FF:FF:FF:FF).$ Contiene la IP destino

2. Todos los interfaces de la LAN leen esa trama (…)

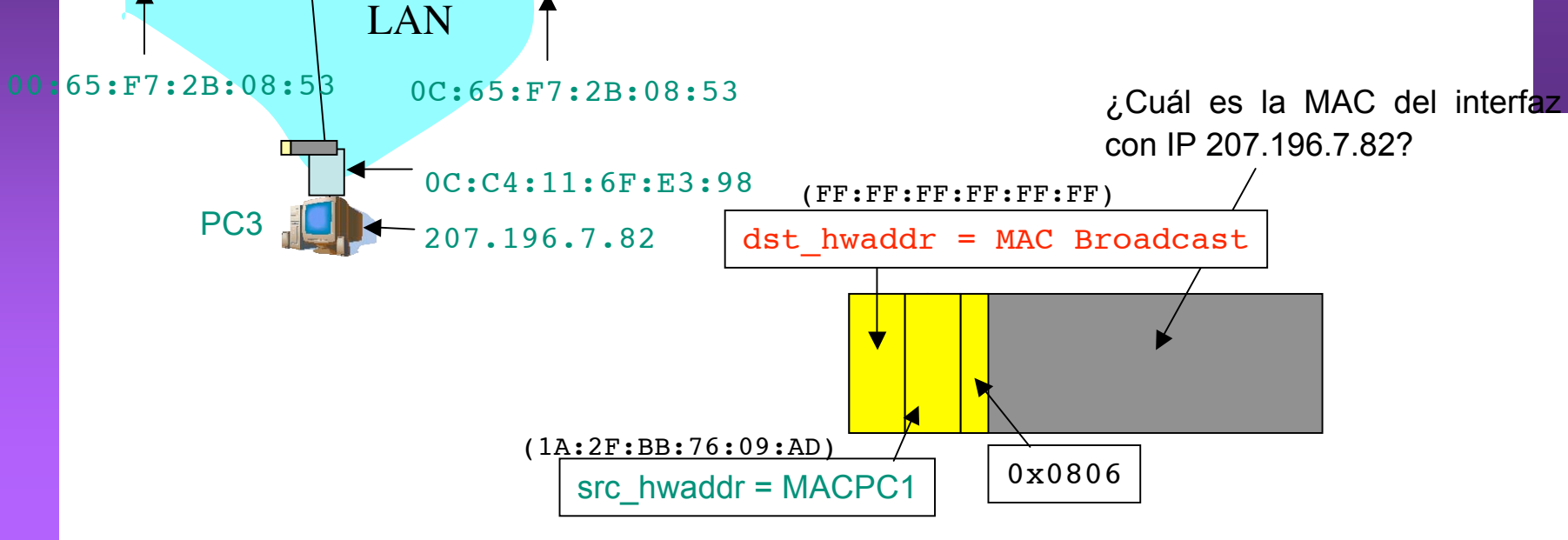

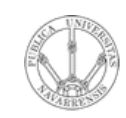

## **ARP: Address Resolution Protocol**

¿Cómo enviar un paquete  $\bullet$ IP de un nodo a otro de la misma red?

**ARP** 

 $3.$ ARP Reply: El interfaz con esa IP responde con otra trama ARP $(...)$ 

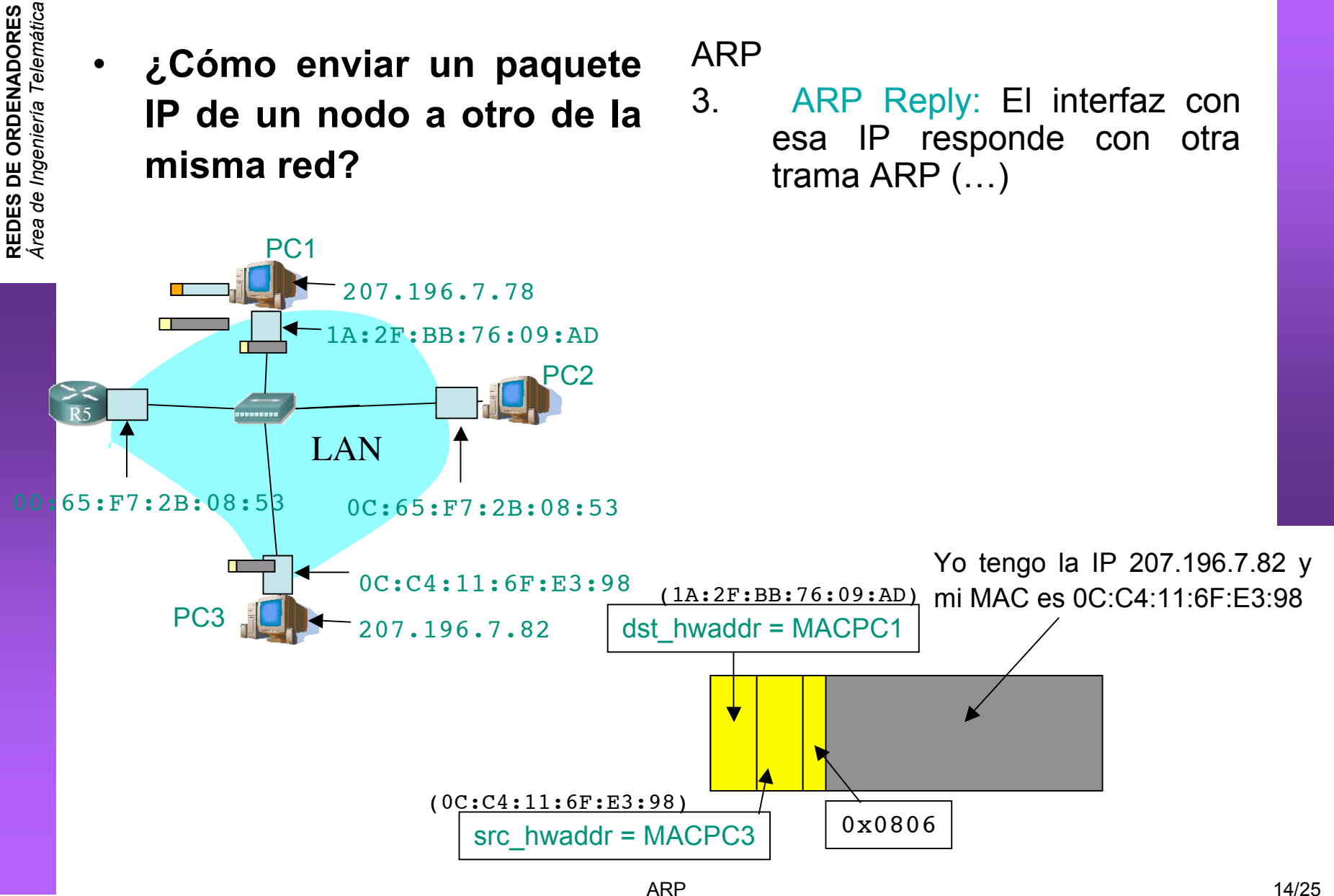

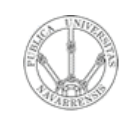

*d e In g e niería*

*Tele m átic a*

## ARP: Address Resolution Protocol

- **¿Cómo enviar un paquete IP de un nodo a otro de la misma red?**
- Ahora puede colocar la MAC destino (…)
- Y enviarla (...)

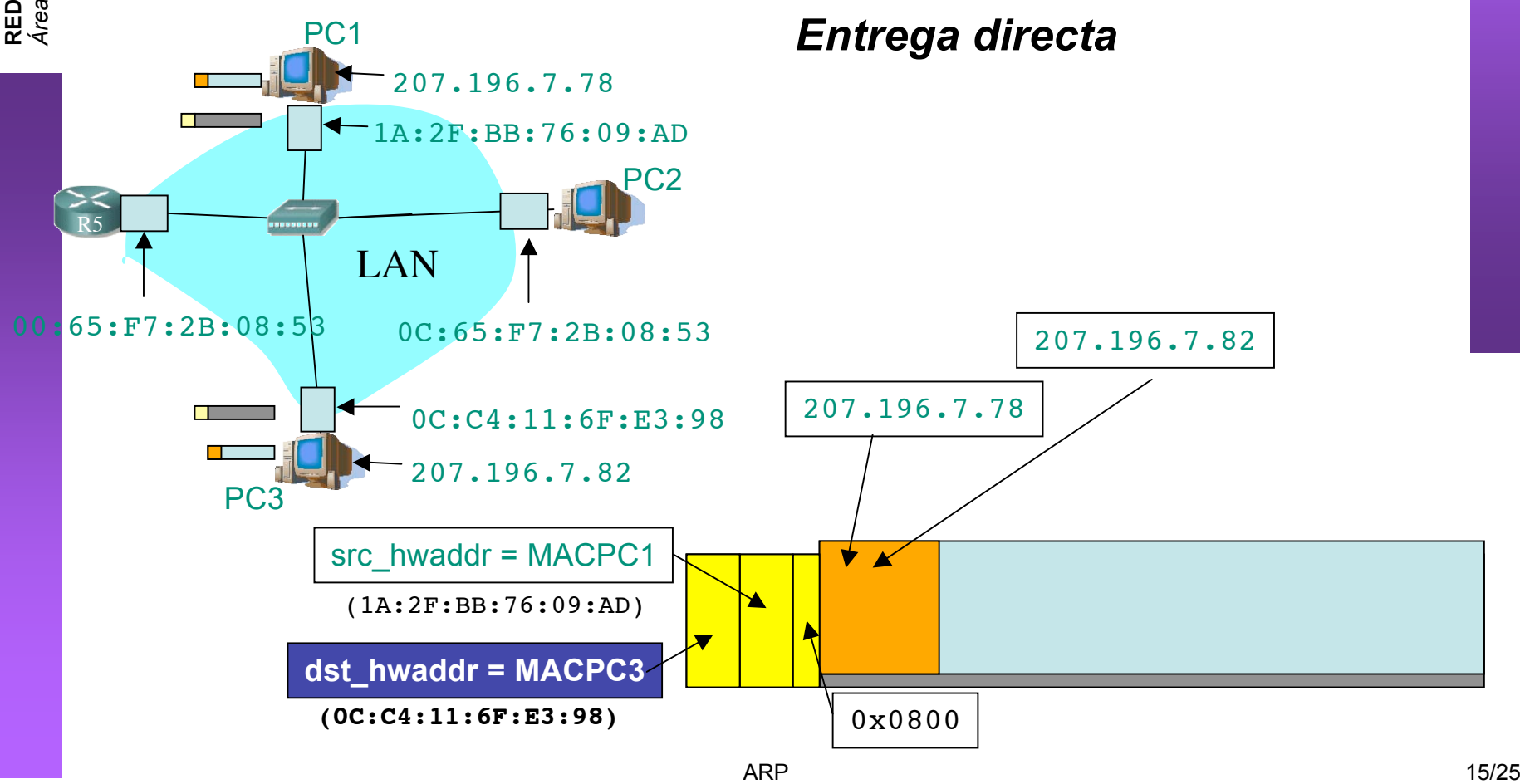

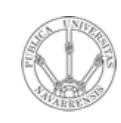

*Áre a*

*d e In g e niería*

*Tele m átic a*

## Formato de la PDU de ARP

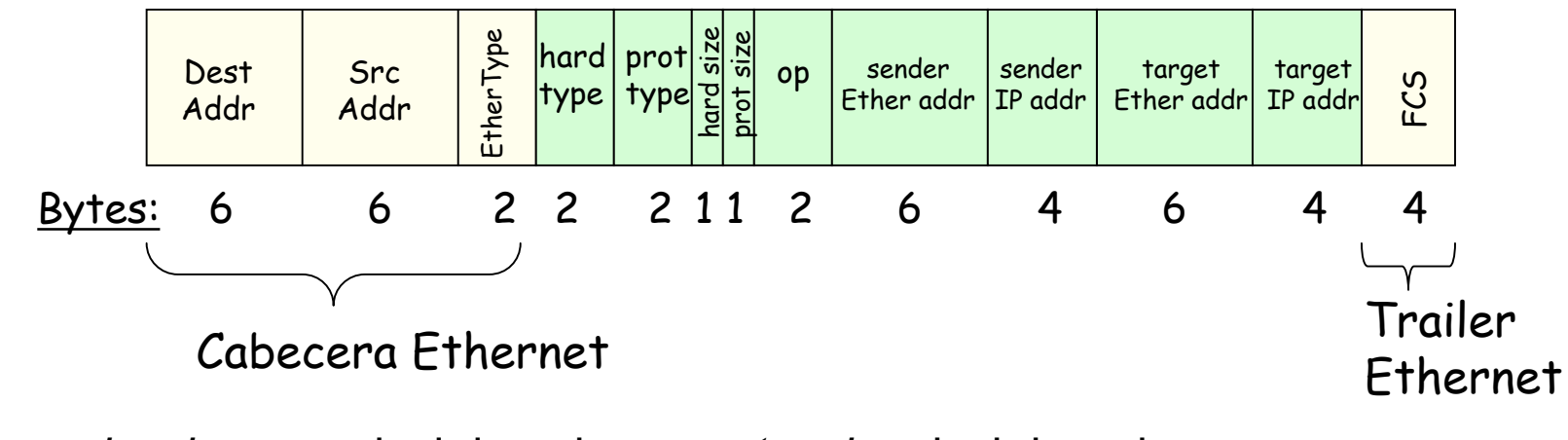

- *hardware* = nivel de enlace, *protocol* = nivel de red
- *hard type* = tipo de dirección de enlace (1 = Ethernet)
- *prot type* = tipo de dirección de red (0x0800 = IP)
- *hard size* = tamaño en bytes de la dirección de enlace (Ethernet -> 6)
- *prot size* = tamaño en bytes de la dirección de red (IP -> 4)
- *op* = Tipo de operación:
	- 1 = ARP Request
	- 2 = ARP Reply
	- 3 = RARP Request, 4 = RARP Reply

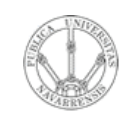

*Áre a*

*d e In g e niería*

*Tele m átic a*

# Formato de la PDU de ARP

(Ejemplos)

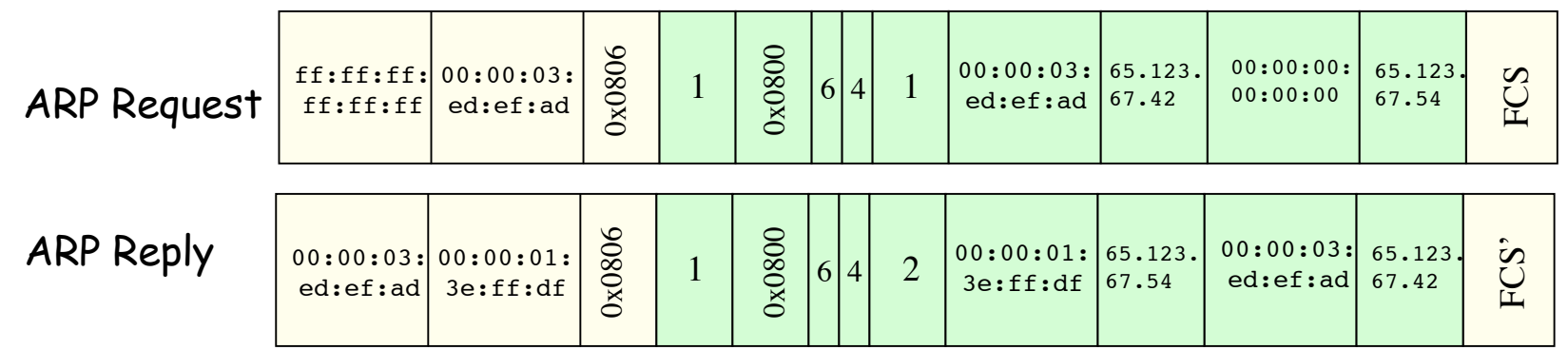

- *hardware* = nivel de enlace, *protocol* = nivel de red
- *hard type* = tipo de dirección de enlace (1 = Ethernet)
- *prot type* = tipo de dirección de red (0x0800 = IP)
- *hard size* = tamaño en bytes de la dirección de enlace (Ethernet -> 6)
- *prot size* = tamaño en bytes de la dirección de red (IP -> 4)
- *op* = Tipo de operación:
	- 1 = ARP Request
	- 2 = ARP Reply
	- 3 = RARP Request, 4 = RARP Reply

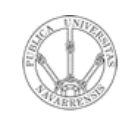

## ARP: Address Resolution Protocol

- El host apunta en una **cache** la relación entre IP y MAC
- Para el próximo paquete no necesita hacer ARP
- El receptor del ARP Request aprende con esa trama la pareja (MAC, IP) del emisor
- Las entradas en la cache de ARP **caducan**
- *Plug-and-play*: no necesita intervención del administrador
- Funciona directamente **sobre el nivel de enlace** (Ethertype 0x0806)

#### **Caché ARP del PC 1 (207.196.7.78)**

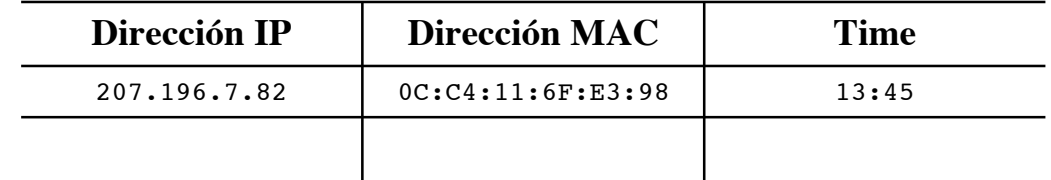

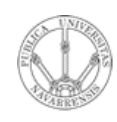

**E**  $\boldsymbol{\omega}$ 

### ¿Dónde encaja ARP en la pila TCP/IP?

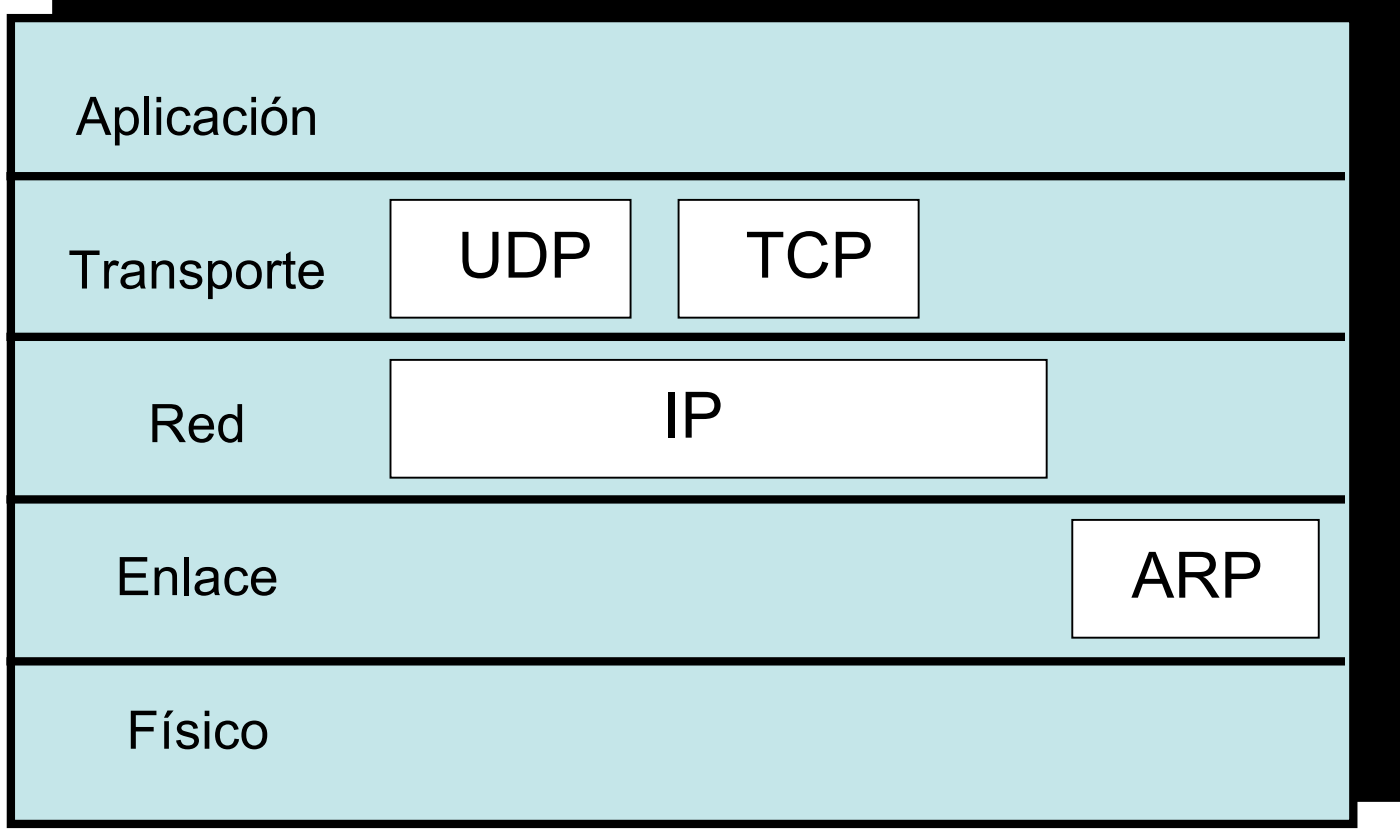

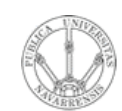

**E**  $\boldsymbol{\omega}$ 

## Contenido

- **RE D E**  $\boldsymbol{\omega}$ **D E O R D E N A D O R** *Áre a d e In g e niería Tele m átic a*
- Introducción
- ARP
	- Motivación
	- Funcionamiento
	- Ejemplos
- **Comunicación entre hosts en distintas LANs**

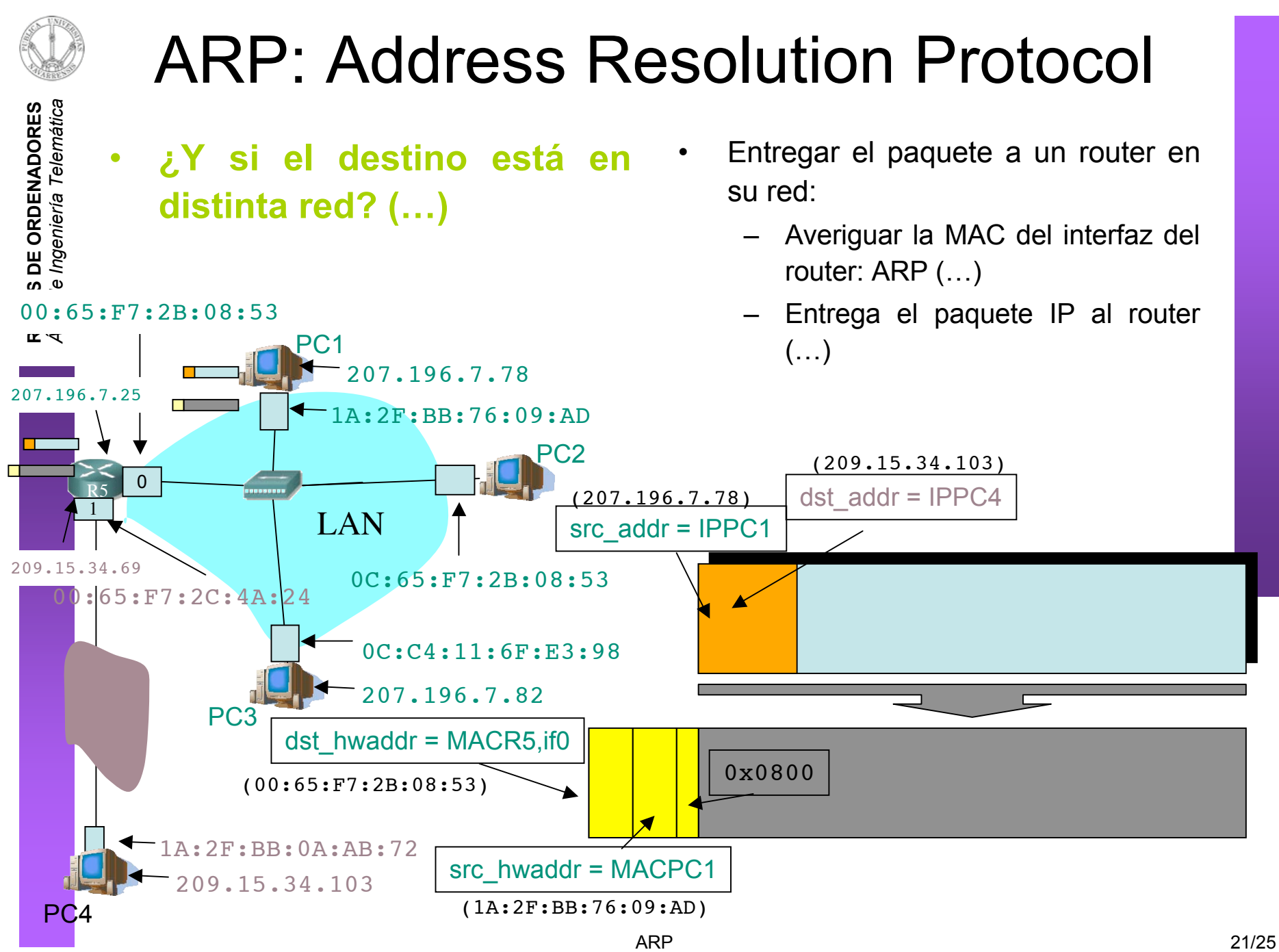

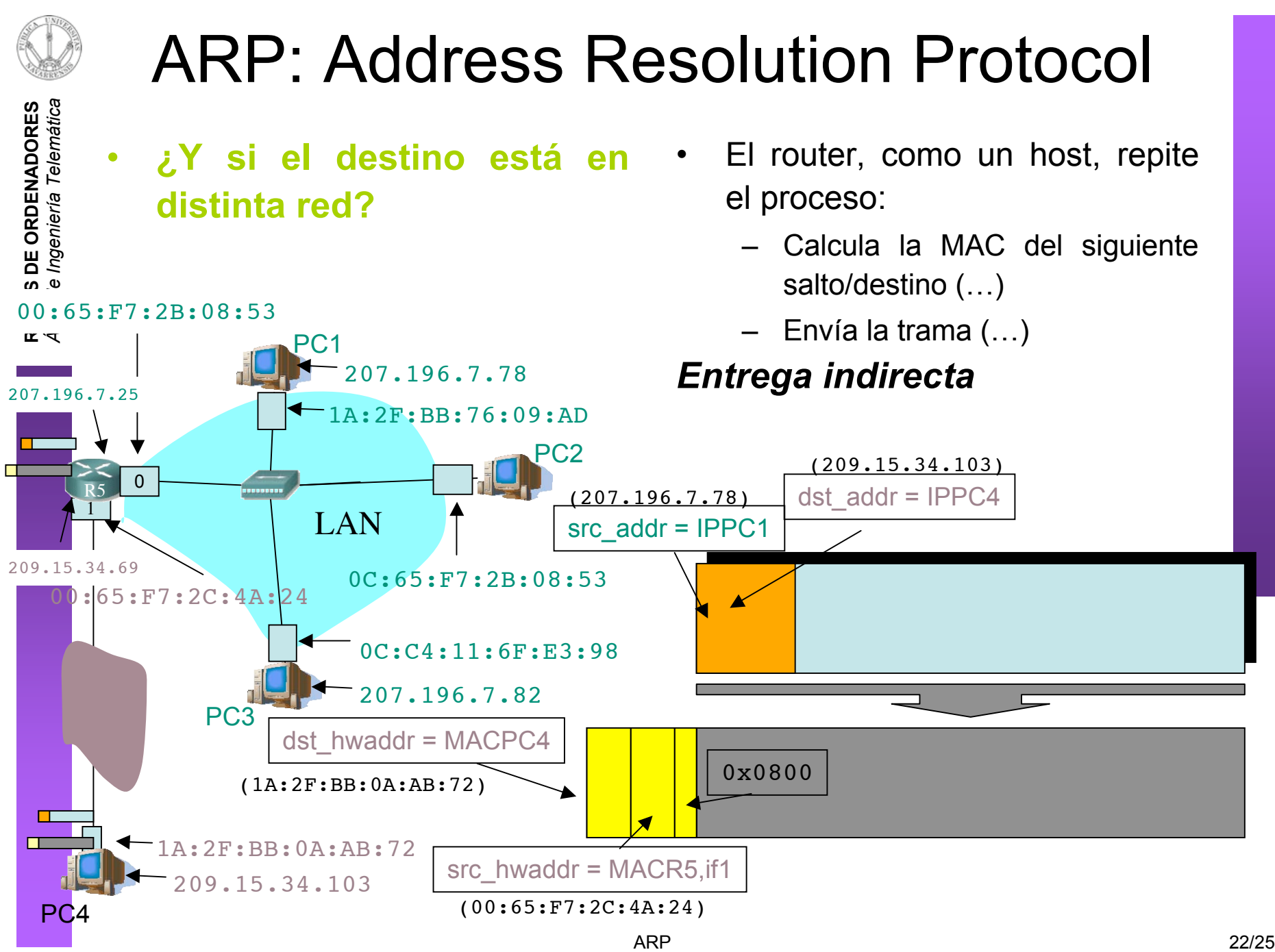

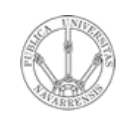

*Áre a*

*d e In g e niería*

*Tele m átic a*

## Resumen

- El protocolo ARP nos permite "mapear" dirección IP en la dirección MAC del interfaz destino
- Solo tiene sentido dentro de la LAN donde está conectado ese interfaz
- Pregunta a todos los interfaces de la LAN (broadcast) cuál de ellos tiene la IP buscada
- Desde otra LAN lo que buscaremos es la dirección MAC del router en el camino hacia la LAN destino

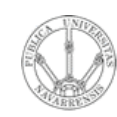

## Temario

- **RE D E**  $\boldsymbol{\omega}$ **D E O R D E N A D O R E**  $\boldsymbol{\omega}$ *Áre a d e In g e niería Tele m átic a*
- 1.- Introducción
- 2.- Nivel de enlace en LANs

#### **3.- Interconexión de redes IP**

- Internetworking e IP
- Direccionamiento clásico
- CIDR
- Comunicación IP en LAN (ARP)
- Fragmentación y reensamblado. ICMP
- 4.- Nivel de transporte en Internet
- 5.- Nivel de aplicación en Internet

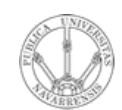

## Próxima clase

**REDES DE ORDENADORES**<br>Área de Ingeniería Telemática

### Fragmentación y reensamblado. ICMP